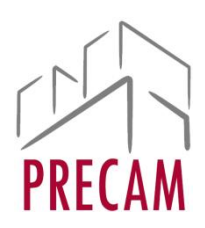

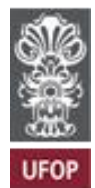

# METODOLOGIA DE ELABORAÇÃO DE PLANILHA ELABORAÇÃO DE PROJETOS EXECUTIVOS

# **REFORMAS EMERGENCIAIS DE RECUPERAÇÃO PARCIAL DE COBERTURAS, ESQUADRIAS E INSTALAÇÕES ELÉTRICAS E SPCIP DO PRÉDIO DA ESCOLA DE MINAS DA PRAÇA TIRADENTES - OURO PRETO**

## **1. Objetivos**

É objetivo do presente documento apresentar os parâmetros e metodologia adotada para o cálculo de Preço de Venda de Referência para serviços de Engenharia Consultiva e de Projetos para a Universidade Federal de Ouro Preto.

## **2. Metodologia de Custos**

Conforme Maçahiko Tisaka em "Orçamento na Construção Civil - Consultoria, Projeto e Execução", diversas modalidades são aceitáveis para determinar estes preços de referência.

A primeira modalidade, definida como "Metodologia A", é a partir da pré-fixação de porcentagem a ser aplicada no valor da execução das obras. Neste caso, o valor da obra seria determinado a partir de orçamento ou estimativa paramétrica de valores.

A segunda modalidade, ou modalidade B, é feita a partir do pagamento sobre produtos a serem entregues, ou seja, as pranchas de projetos a serem produzidos. Esta metodologia é mais utilizada em pequenas reformas.

A terceira modalidade é a partir do cálculo da mão de obra, medida em horas, para produção dos projetos. Sobre este quantitativo, além do preço unitário da mão de obra, é aplicado o coeficiente denominado "k". No caso de outros custos para produção destes projetos, que não sejam mão de obra, ou seja, plotagens, ensaio, transporte, dentre outros, será aplicado outro coeficiente, denominado "TRDE" (taxas de ressarcimentos de despesas reembolsáveis). Portanto, para esta metodologia, tem-se a seguinte fórmula:

$$
PV = CD \times K + DD \times TRDE
$$

Em que:

PV - Preço de Venda

CD - custo direto (custo horário ou mensal de mão de obra sem encargos sociais básicos e complementares)

DD - despesa direta (encargos sociais complementares, serviços terceirizados, equipamentos, locação etc, ou seja, o que não for mão de obra)

K - Índice referente a despesas indiretas, como impostos, lucro, administração central e encargos sociais.

TRDE - taxas de ressarcimentos de despesas reembolsáveis

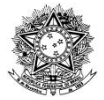

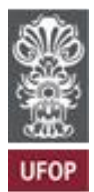

Entende-se que a terceira metodologia como mais próxima da realidade, por trabalhar com valores e custos praticados de mercado, além de passarpelo cálculo de quantitativos que será efetivamente gasto para produção da documentação.

Conforme o Manual TCU - Orientações para Elaboração de planilhas Orçamentárias de obras públicas, disponível em <https://portal.tcu.gov.br/data/files/BF/21/7F/EE/965EC710D79E7EB7F18818A8/Orientac oes elaboracao planilhas orcamentarias obras publicas.PDF>:

Recomenda-se o uso preferencial do presente método, pois o custo é determinado pelo período de permanência de cada categoria profissional, de forma que o critério adotado para formação do preço guarda relação direta com a estrutura de custos das empresas contratadas, tornando mais transparente eventual alteração contratual (tanto alterações de escopo quanto alterações de prazo).

Tendo sido definida a aplicação do terceiro método, buscou-se obter preços unitários e quantitativos reais para montagem do orçamento.

O DECRETO Nº 7.983, DE 8 DE ABRIL DE 2013 - Estabelece regras e critérios para elaboração do orçamento de referência de obras e serviços de engenharia, contratados e executados com recursos dos orçamentos da União, e dá outras providências, define o seguinte no Capítulo II:

Art. 3º O custo global de referência de obras e serviços de engenharia, exceto os serviços e obras de infraestrutura de transporte, será obtido a partir das composições dos custos unitários previstas no projeto que integra o edital de licitação, menores ou iguais à mediana de seuscorrespondentes nos custos unitários de referência do Sistema Nacional de Pesquisa de Custos e Índices da Construção Civil - Sinapi, excetuados os itens caracterizados como montagem industrial ou que não possam ser considerados como de construção civil.

Entretanto, avalia-se que a planilha SINAPI não é uma referência coerente para custos desta planilha, uma vez que atualmente não há neste sistema composição de custos para elaboração de projetos, nem insumos voltados para elaboração de composições desta natureza. Optou-se, portanto, por lançar-se mão de outros sistemas de preço, considerando que o Decreto 7983 orienta que:

Art. 6º Em caso de inviabilidade da definição dos custos conforme o disposto nos arts. 3º , 4º e 5º , a estimativa de custo global poderá ser apurada por meio da utilização de dados contidos em tabela de referência formalmente aprovada por órgãos ou entidades da administração pública federal em publicações técnicas especializadas, em sistema específico instituído para o setor ou em pesquisa de mercado.

Neste caso, buscou-se sistemas de preço desenvolvido pela administração pública, que fornecessem preços atualizados, com valores compatíveis com a realidade de mercado da região e de divulgação ampla (para viabilizar quaisquer verificações necessárias).

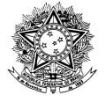

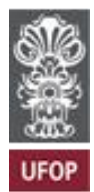

Portanto, optou-se pelos sistemas de preço SUDECAP (disponível em: https://prefeitura.pbh.gov.br/sudecap/tabela-de-precos) e SETOP, ou SEINFRA (disponível em: http://www.infraestrutura.mg.gov.br/component/gmg/page/2242-consulta-a planilha-preco-seinfra-regiao-leste). Ambos fornecem composições para serviços de elaboração de projetos e consultoria bem como valores de insumos.

## **3. Escopo**

O escopo foi determinado pela CPINFRA, conforme indicado no Memorial Descritivo presente no processo: ANEXO 02-UFOP-EM CENTRO-REFORMA EMERCENCIAL-PB-ARQ- R01-MEMORIAL DESCRITIVO-230224.

## **4. Grau de Complexidade da Produção Técnica**

Entende-se que esta demanda possui serviços com grau de dificuldade variado em sua produção, já que há documentação parcialmente desenvolvida, nem sempre cabendo o pagamento de valores integrais dos serviços. Além disso, os projetos especificados na planilha possuem graus de desenvolvimento distintos: há documentação básica e executiva, que demandam graus de esforço distintos em sua elaboração.

Será adotado, portanto, um coeficiente para correção a ser aplicado em cada composição, de acordo com o grau de dificuldade, conforme a tabela a seguir:

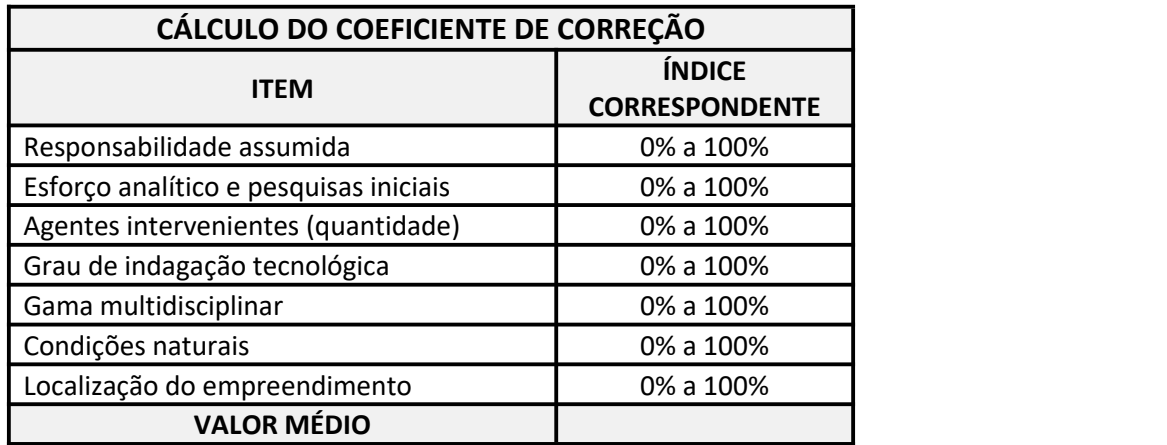

Tabela 1 - Fator para correção de acordo com grau de dificuldade da produção, adaptado de TISAKA, 2011.

Cada composição possui um coeficiente conforme sua natureza. Todos os coeficientes estão indicados na Planilha de Referência na aba das Composições.

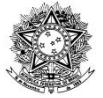

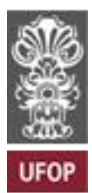

## **5. Cálculo do coeficiente k**

Embora seja possível o uso do BDI nestas composições, optou-se pela metodologia utilizando cálculo de k, que é voltada para cálculo de custos de projetos executivos e serviços de consultoria. A metodologia adotada para cálculo de k foi obtida no livro "Orçamento e Controle de Preços de Obras Públicas", de André Pachioni Baeta.

Para cálculo de k, tem-se, portanto, a seguinte fórmula:

$$
K = \frac{[(1 + K_1 + K_2) \times (1 + K_3)]}{(1 - K_4)}
$$

Em que:

k1 - encargos sociais básicos k2 - administração central k3 - lucro

k4 - impostos

## **4.1 Cálculo de k1**

Tem-se o valor de k1 de 58,08% para a presente Planilha. k1 são os encargos sociais trabalhistas, obtidos a partir de dados divulgados pelo SUDECAP, para Belo Horizonte em outubro de 2023 (planilha divulgada em 21/12/2023 e retificada em 29/12/2023, preços onerados).

Como parâmetro, registra-se que o DNIT adota o valor de 84,04%; Codevasf adota o valor de 77,25%.

#### **4.2 Cálculo de k2**

Referente ao custo de administração central ou *overhead.* Conforme André Baeta, considera-se razoável valores abaixo de 25%, pois são valores aceitos pelo TCU em casos concretos conforme Acórdão 581/2009 e Acórdão 1.523/2005. Nestes casos, as taxas especificadas eram de 20% e 17% respectivamente. Como parâmetro, registra-se que o DNIT adota o valor de 30,0%; Codevasf adota o valor de 25,0% e SUDECAP adota o valor de 10,0%.

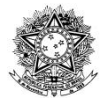

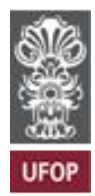

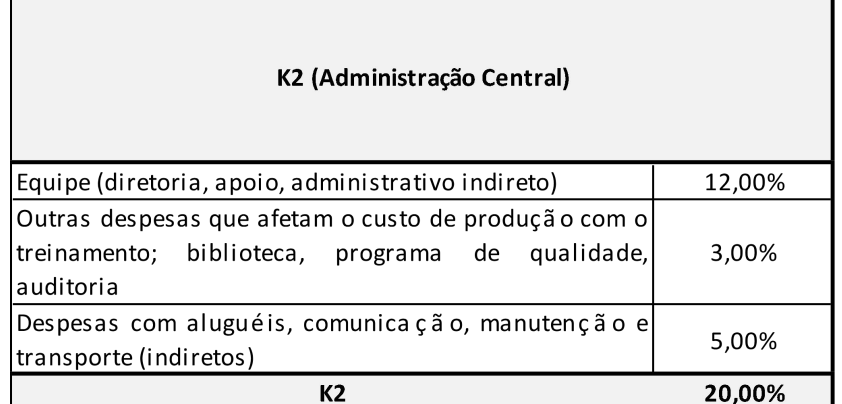

Adota-se para o índice k2 o valor de 20%

## **4.3 Cálculo de k3**

K3 é o lucro bruto. Conforme André Baeta, considera-se razoável valores até 12%, pois são valores aceitos pelo TCU em casos concretos. Como parâmetro, registra-se que o DNIT adota o valor de 12,0%; Codevasf adota o valor de 10,0% e SUDECAP adota o valor de 10,0%.

#### **Adota-se para o índice o valor de 10%.**

#### **4.4 Cálculo de k4**

K4 é a parcela referente aos impostos, referente à soma do ISS, PIS e COFINS.

ISS - Imposto Sobre Serviços, possui o valor mínimo de 2% conforme estabelecido pela emenda 37/2002, artigo 88 do Ato das Disposições Constitucionais Transitórias. Possui o valor máximo de 5% conforme art.8º, II, da LC nº 116/2003.Cada município goza de autonomia para indicar o valor.

No Município de Ouro Preto, a Lei Complementar nº 172, de 29 setembro de 2017 dispõe sobre o Imposto Sobre Serviços de Qualquer Natureza – ISSQN.

O ISS não deve incluir materiais, uma vez que isto teria como consequência bitributação pelo ICMS e depois pelo ISS. O texto da Lei Complementar 116/2003 não prevê a dedução de materiais utilizados na atividade, excetuando aqueles produzidos pelo executor. O STF em decisão posterior aceita a dedução dos materiais em julgamento datado de 2010. Em Ouro Preto, a questão é abordada no artigo 16 da Lei Complementar Municipal nº. 172/2017:

Entendendo que hão há parcela a deduzir para o valor, por se tratar principalmente de serviço de consultoria, será adotado o valor definido em Lei, ou seja, 5,00%

Assim, tem-se:

PIS e COFINS

São valores de recolhimento obrigatório com fins de financiamento de despesas das áreas de saúde, previdência e assistência social.

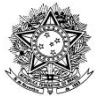

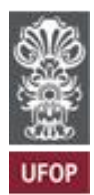

As alíquotas em vigor possuem os seguintes valores:

- $-$  PIS= 1.32%
- $-$  COFINS= 6,08%

Assim, o cálculo de k será feito da seguinte forma:

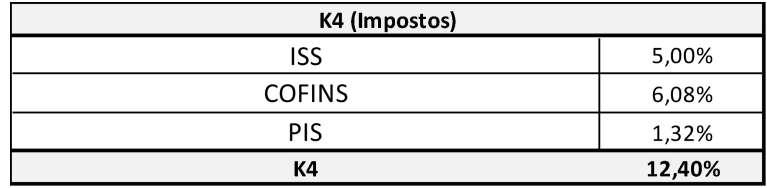

Tem-se, portanto, o valor de k4 de 12,40%.

**4.5 Cálculo de K**

$$
K = \frac{[(1 + K_1 + K_2) \times (1 + K_3)]}{(1 - K_4)}
$$

$$
K=2,24
$$

**Tem-se portanto o valor de K de 2,33.** Como parâmetro, registra-se que o DNIT adota o valor de 2,80; Codevasf adota o valor de 2,59%

**6. Cálculo de TRDE**

$$
TRDE = \frac{(1 + K_3)}{(1 - K_4)}
$$

TRDE=1,26

## **7. Cálculo do quantitativo de mão de obra para produção**

Os quantitativos para montagem de composições serão obtidos a partir das tabelas de Preço SUDECAP, elaborada e atualizada pela Prefeitura Municipal de Belo Horizonte quando em m² e do Sistema SETOP/SEINFRA quando indicados em pranchas (o quantitativo foi especificado pela CPINFRA).<br>Os sistemas adotados diferenciam projetos de obras novas de projetos de reformas;

apresenta valores para produção de documentação complementar (ensaios, levantamentos, impressões) e no caso da SUDECAP, detalha os cálculos dos coeficientes k e TRDE mencionados. Entende-se que a tabela SUDECAP é um ponto de partida sólido para produção destes orçamentos, fornecendo parâmetros compatíveis com a metodologia apresentada aqui e será a referência preferencial adotada.

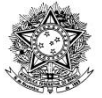

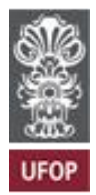

A referência de composição utilizada foi indicada na aba das composições, na coluna A, ao lado da indicação dos serviços.

# **8. Controle de Revisões deste documento**

**PRECAN** 

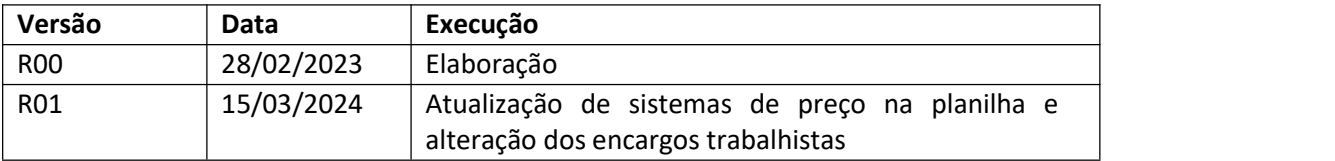

Ivana Perucci Orçamentista CAU A133080-2